Zach Maier, Mark Stahl, Joey Schorr, Yaniv Inbar

May 19-20, 2010

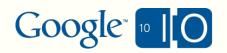

View live notes and ask questions about this session on Google Wave

http://bit.ly/apiwave #googleapis8

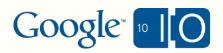

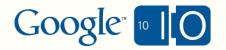

• Google APIs 101

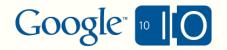

- Google APIs 101
- Making Future APIs Awesome

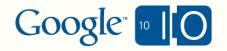

- Google APIs 101
- Making Future APIs Awesome
- How Google Really Builds APIs

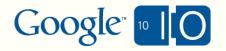

- Google APIs 101
- Making Future APIs Awesome
- How Google Really Builds APIs
- Questions and Comments

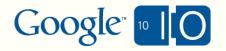

- Google APIs 101
- Making Future APIs Awesome
- How Google Really Builds APIs
- Questions and Comments

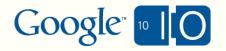

- REST == Representational State Transfer
- Client and servers transferring resource representations
- Good for cached and layered systems (like the web)

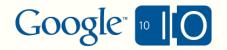

- REST == Representational State Transfer
- Client and servers transferring resource representations
- Good for cached and layered systems (like the web)
- In HTTP, this means verbs acting on resource URIs

GET http://gdata.youtube.com/feeds/api/channels

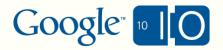

- REST == Representational State Transfer
- Client and servers transferring resource representations
- Good for cached and layered systems (like the web)
- In HTTP, this means verbs acting on resource URIs
   GET http://gdata.youtube.com/feeds/api/channels
- AtomPub models data as feeds □of entries
- Or more generally, as collections of resources

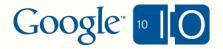

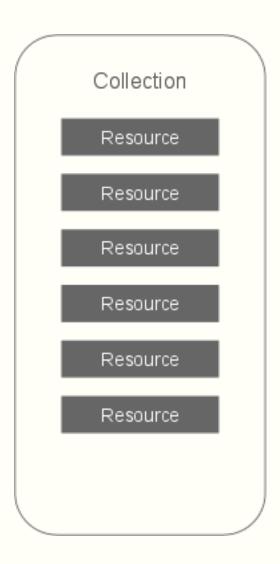

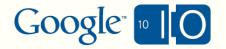

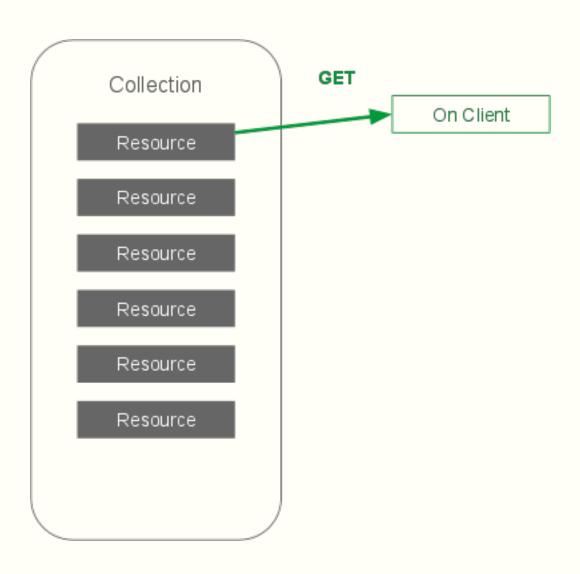

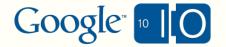

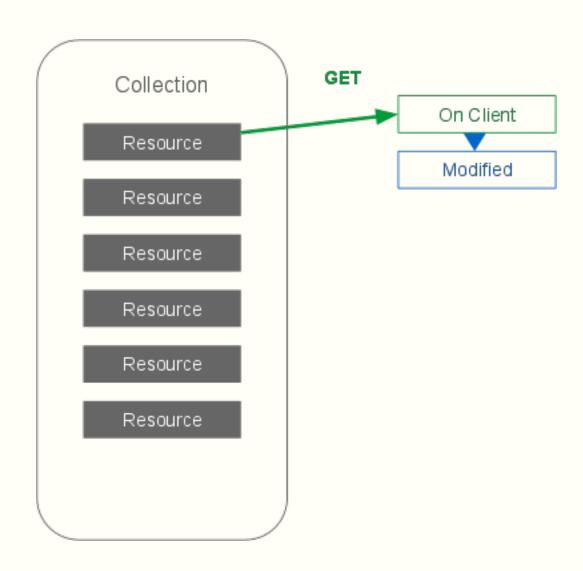

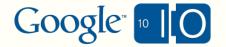

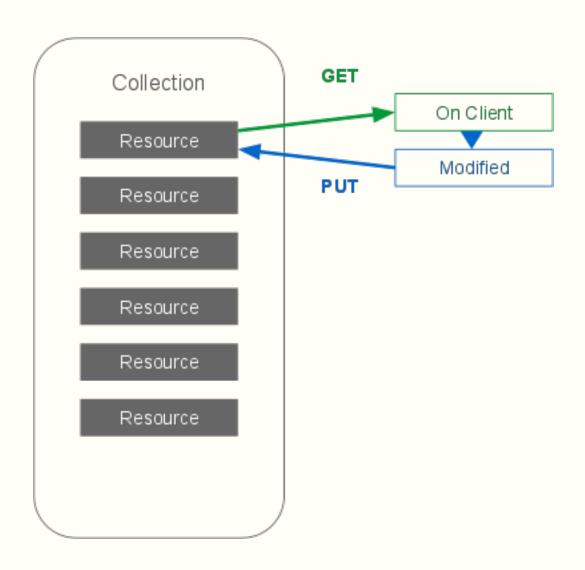

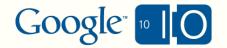

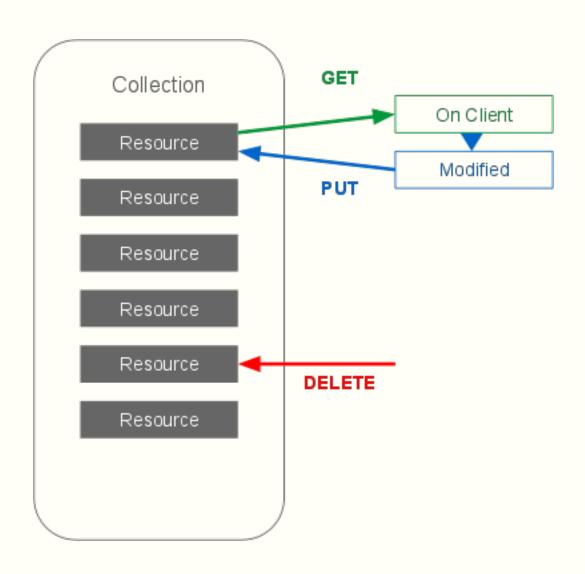

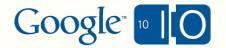

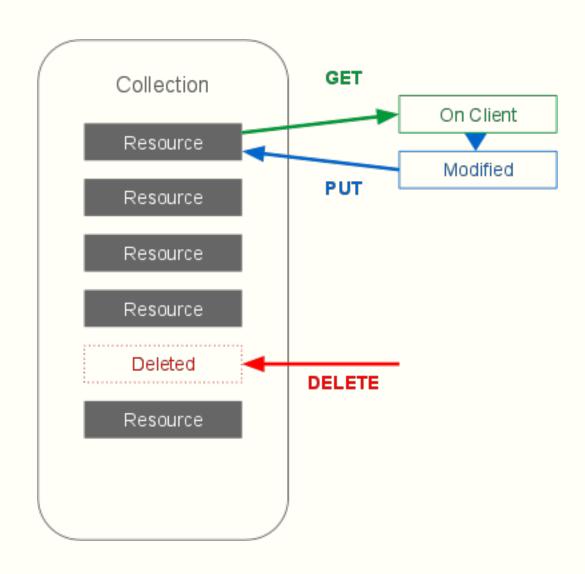

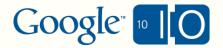

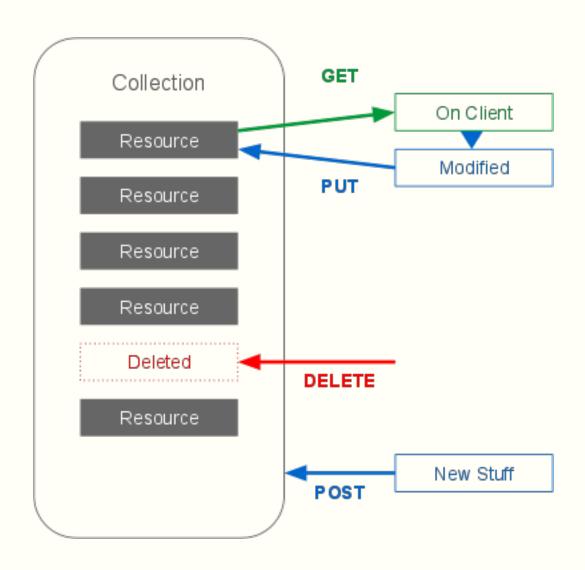

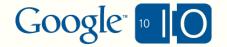

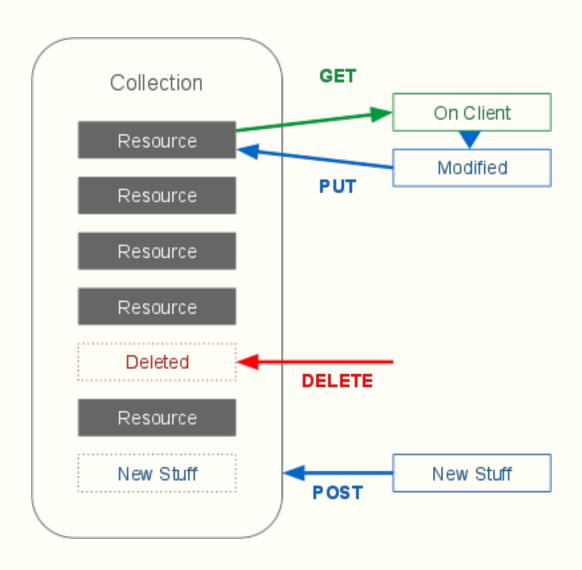

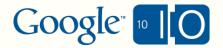

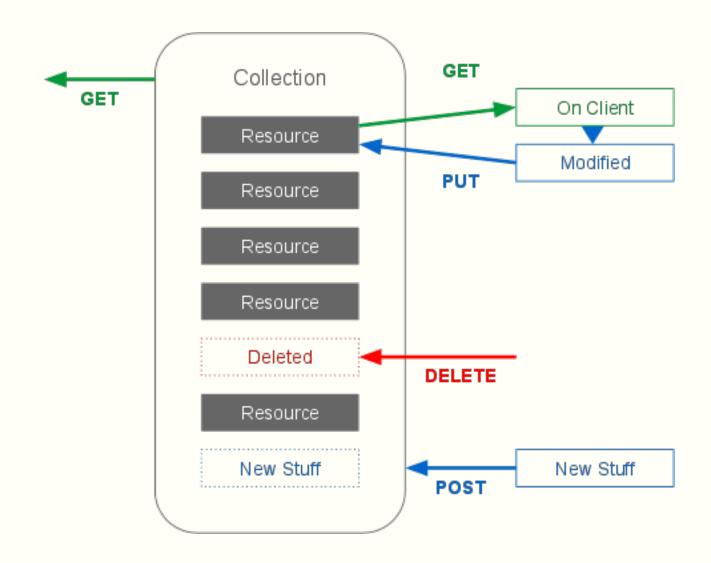

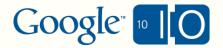

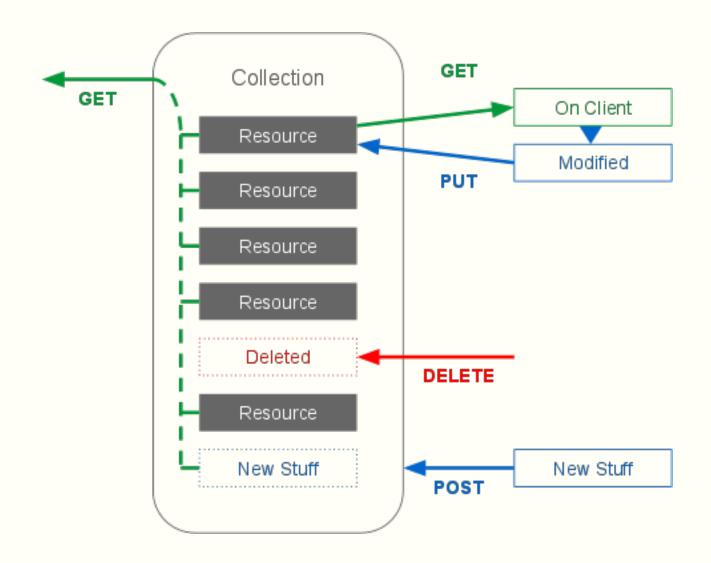

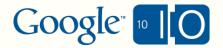

# Google Data

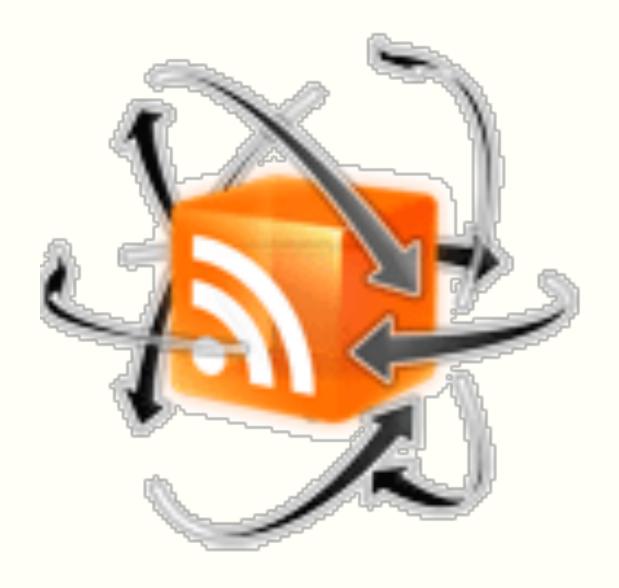

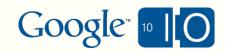

## Google Data

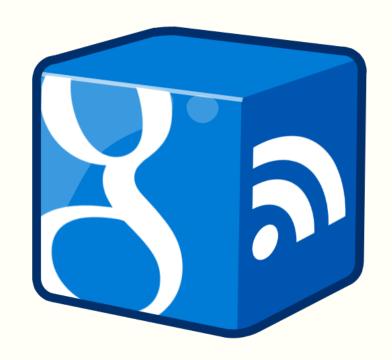

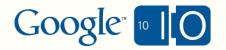

### Google Data ≈ Atom

Right now you MUST understand Atom to use the APIs.

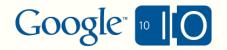

### Google Data ≈ Atom

Right now you MUST understand Atom to use the APIs

- Core built around...
  - Atom Syndication Format (RFC4287)
  - Atom Publishing Protocol (RFC5023)

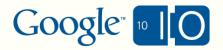

## Google Data ≈ Atom

- Right now you MUST understand Atom to use the APIs
- Core built around...
  - Atom Syndication Format (RFC4287)
  - Atom Publishing Protocol (RFC5023)

#### Extended the core features

- Query parameters
- Concurrency
- o Batch

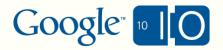

## Google Data

- More than 25 APIs
- More than 2B hits per day across all APIs.

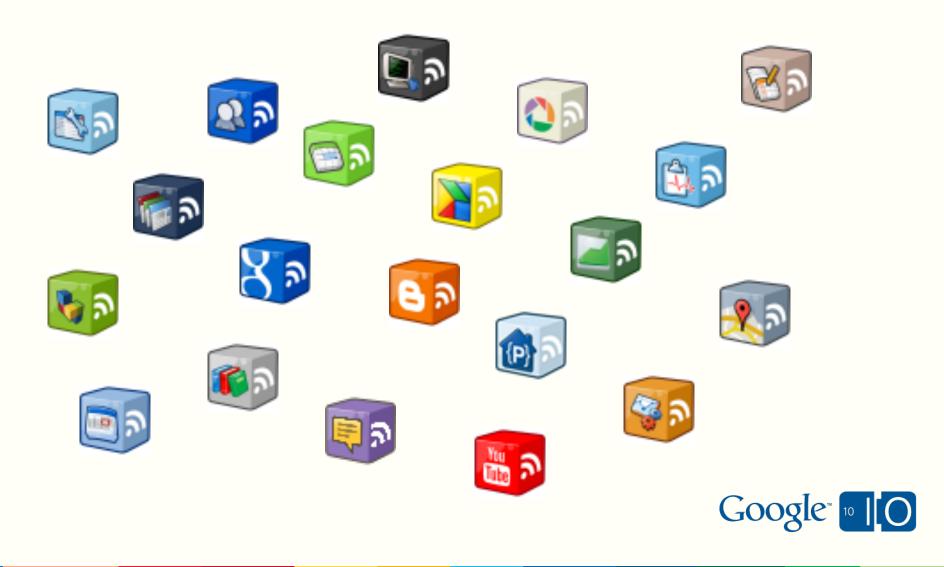

## The Future Google APIs

We're moving to a brand new API infrastructure

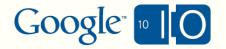

## The Future Google APIs

- We're moving to a brand new API infrastructure
- You might already be using it...

Google moderator

Google buzz 🕪

Google latitude

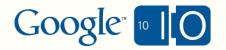

- Google APIs 101
- Making Future APIs Awesome
- How Google Really Builds APIs
- Questions and Comments

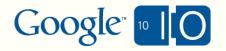

## The Future Google APIs

- Rough edges in Google APIs
  - Output formats
  - Calling styles
  - Client libraries

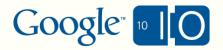

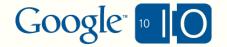

• Issue: Resources can be verbose

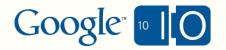

• Solution: Allow operations on partial data

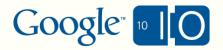

- Solution: Allow operations on partial data
- Partial Response: GET just the fields you want

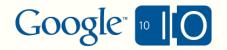

- Solution: Allow operations on partial data
- Partial Response: GET just the fields you want

```
http://gdata.youtube.com/feeds/api/videos
?v=2&q=google%20io&max-results=1
&alt=xml
```

bit.ly/nopartial

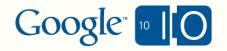

- Solution: Allow operations on partial data
- Partial Response: GET just the fields you want

```
http://gdata.youtube.com/feeds/api/videos
?v=2&q=google%20io&max-results=1
&alt=xml
```

bit.ly/nopartial

```
http://gdata.youtube.com/feeds/api/videos
?v=2&q=google%20io&max-results=1
&alt=xml&fields=entry(title,content)
bit.ly/partialon
```

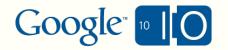

- Solution: Allow operations on partial data
- Partial Response: GET just the fields you want

```
http://gdata.youtube.com/feeds/api/videos
?v=2&q=google%20io&max-results=1
&alt=xml
```

bit.ly/nopartial

```
http://gdata.youtube.com/feeds/api/videos
?v=2&q=google%20io&max-results=1
&alt=xml&fields=entry(title,content)
bit.ly/partialon
```

Partial Update: PATCH just the fields you retrieved

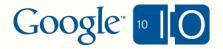

- Solution: Allow operations on partial data
- Partial Response: GET just the fields you want

```
http://gdata.youtube.com/feeds/api/videos
?v=2&q=google%20io&max-results=1
&alt=xml
```

bit.ly/nopartial

```
http://gdata.youtube.com/feeds/api/videos
?v=2&q=google%20io&max-results=1
&alt=xml&fields=entry(title,content)
bit.ly/partialon
```

- Partial Update: PATCH just the fields you retrieved
- More documentation at http://bit.ly/partialops

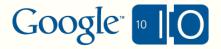

• Issue: XML isn't easy on all platforms

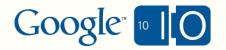

• Solution: Support multiple read-write formats

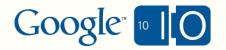

- Solution: Support multiple read-write formats
  - Architecture Issue: Protocol-specific data model

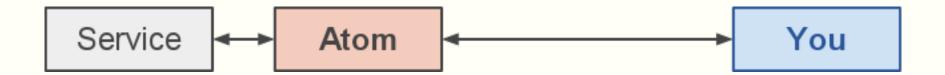

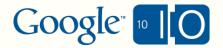

- Solution: Support multiple read-write formats
  - Architecture Issue: Protocol-specific data model

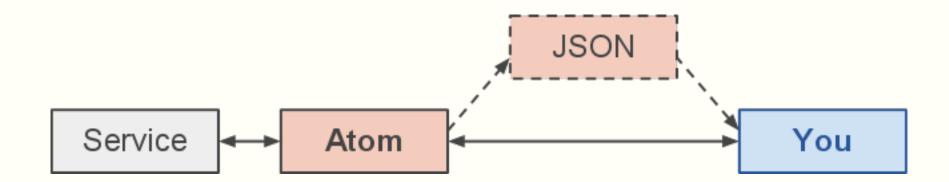

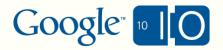

- Solution: Support multiple read-write formats
  - Architecture Solution: Generic data model

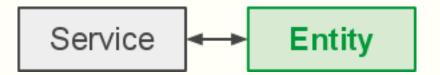

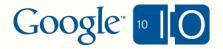

- Solution: Support multiple read-write formats
  - Architecture Solution: Generic data model

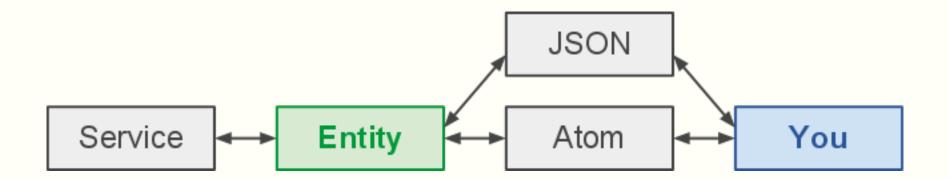

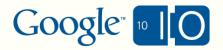

- Solution: Support multiple read-write formats
  - Architecture Solution: Generic data model

http://www.googleapis.com/buzz/v1/activities/markstahl/@public?q=google&max-results=1&alt=atom

bit.ly/buzzatom

http://www.googleapis.com/buzz/v1/activities /markstahl/@public?q=google&max-results=1 &alt=json

bit.ly/buzzjson

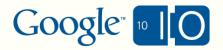

- Solution: Support multiple read-write formats
  - Architecture Solution: Generic data model

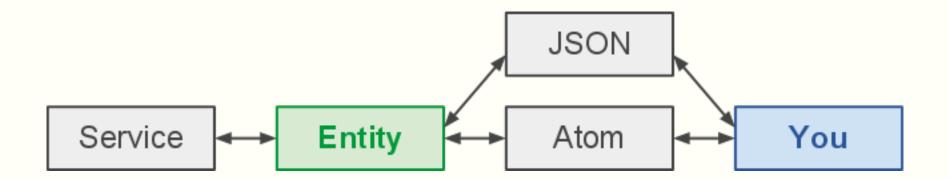

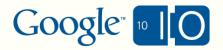

- Solution: Support multiple read-write formats
  - Architecture Solution: Generic data model

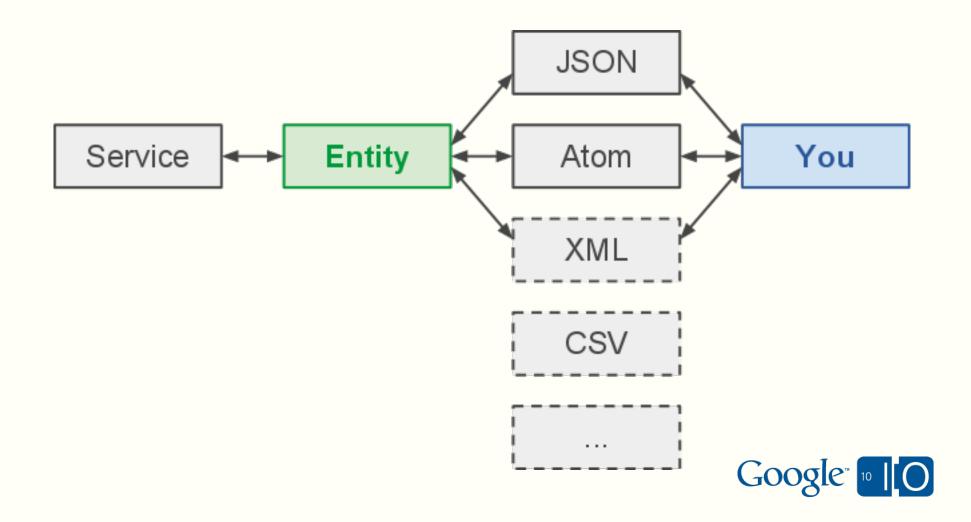

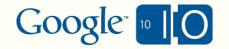

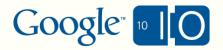

• Issue: REST can be Awkward

PicasaWeb

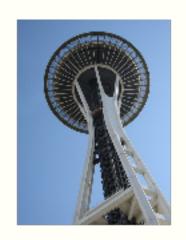

Client

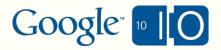

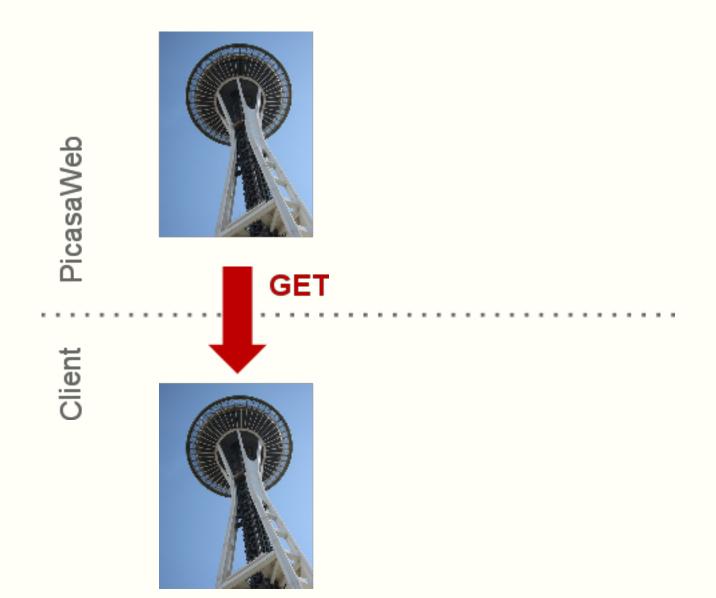

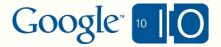

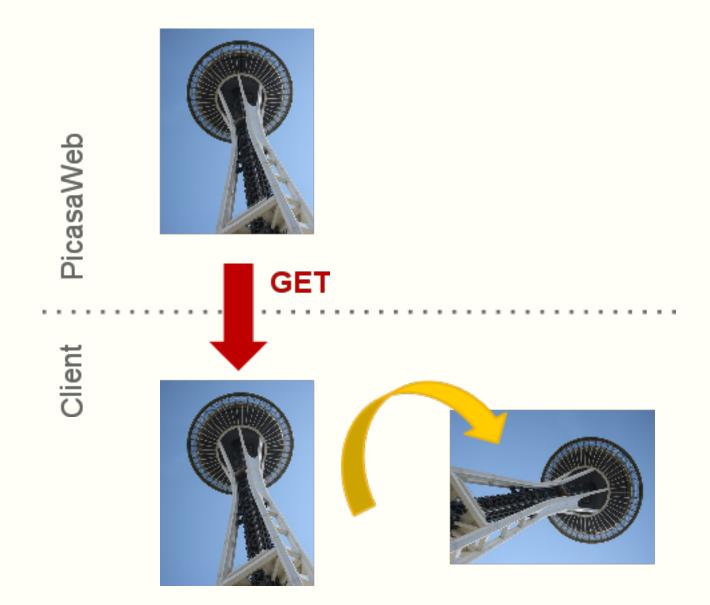

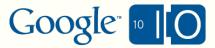

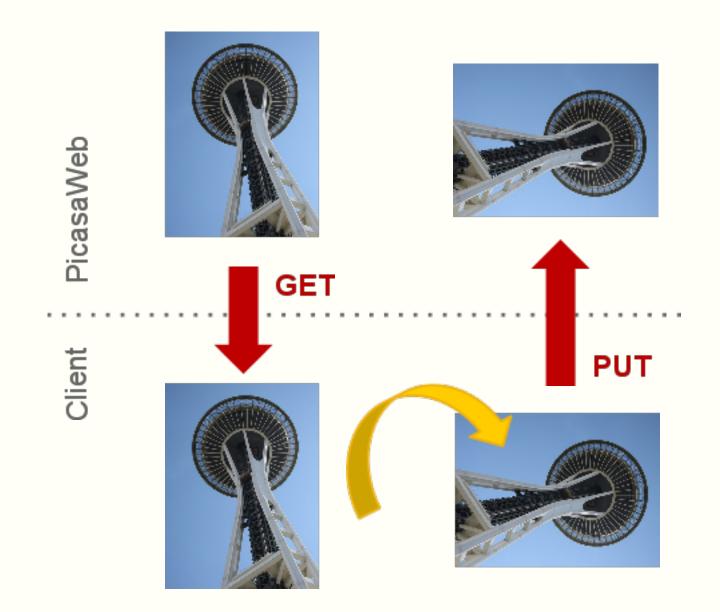

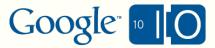

• Solution: Augment REST with Custom Verbs

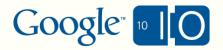

• Solution: Augment REST with Custom Verbs

PicasaWeb

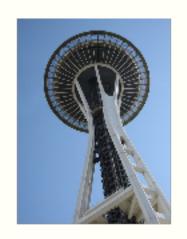

Client

Google<sup>\*</sup> 10 10

Solution: Augment REST with Custom Verbs

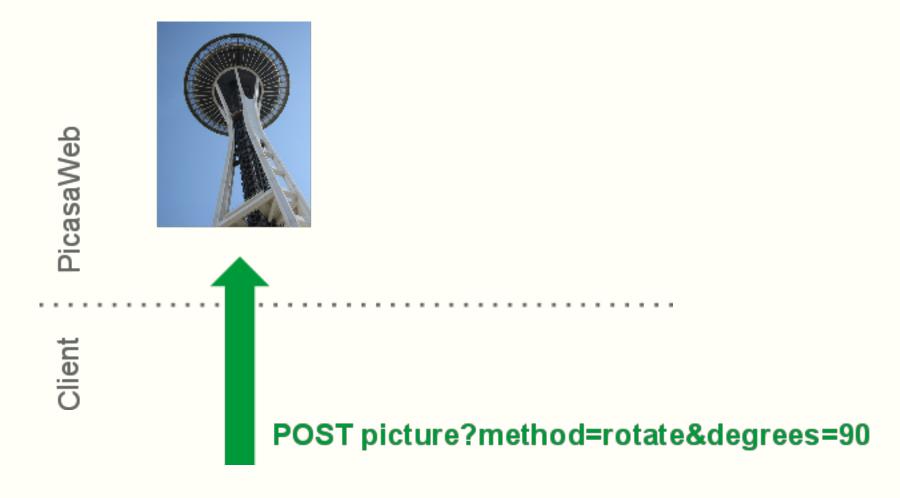

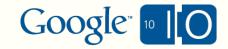

Solution: Augment REST with Custom Verbs

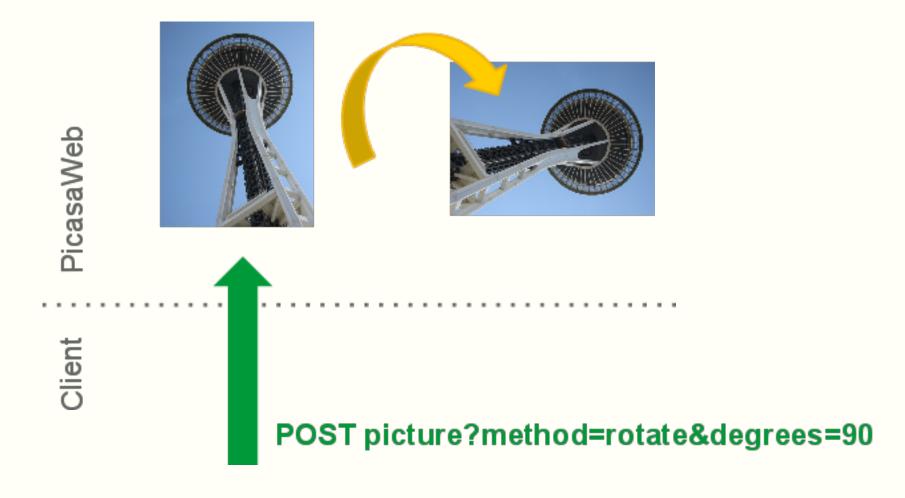

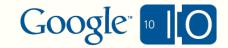

- Solution: Augment REST with Custom Verbs
- Example: Two ways to mark a task as "done"

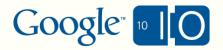

- Solution: Augment REST with Custom Verbs
- Example: Two ways to mark a task as "done"
- The RESTful way
  - O GET /tasks/@me/{taskId}
  - modify resource on client, set the "done" bit
  - o PUT /tasks/@me/{taskId}

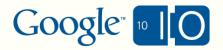

- Solution: Augment REST with Custom Verbs
- Example: Two ways to mark a task as "done"
- The RESTful way
  - o GET /tasks/@me/{taskId}
  - modify resource on client, set the "done" bit
  - o PUT /tasks/@me/{taskId}
- Using custom verbs
  - OPOST /tasks/@/me/{taskId}?method=markDone

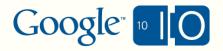

• Issue: RPC is the basis of many API Standards

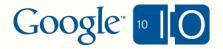

• Solution: Parallel REST and JSON-RPC interface

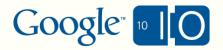

Solution: Parallel REST and JSON-RPC interface

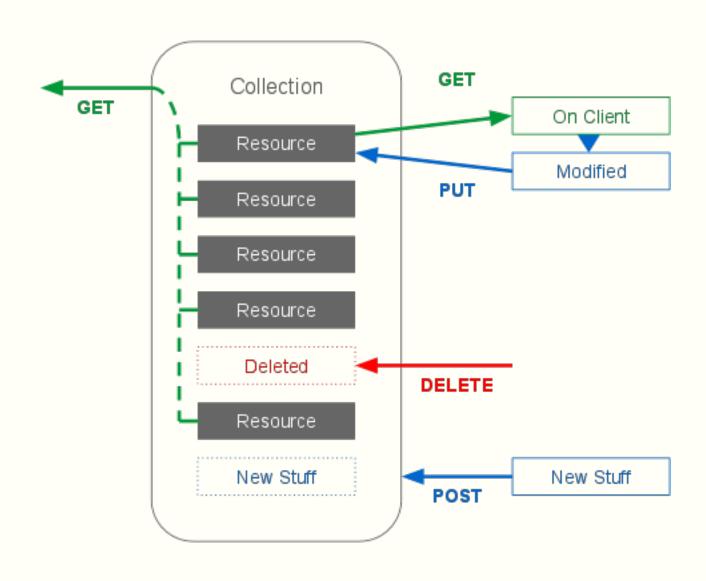

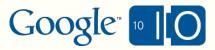

- Solution: Parallel REST and JSON-RPC interface
- Parallel calling styles for common methods

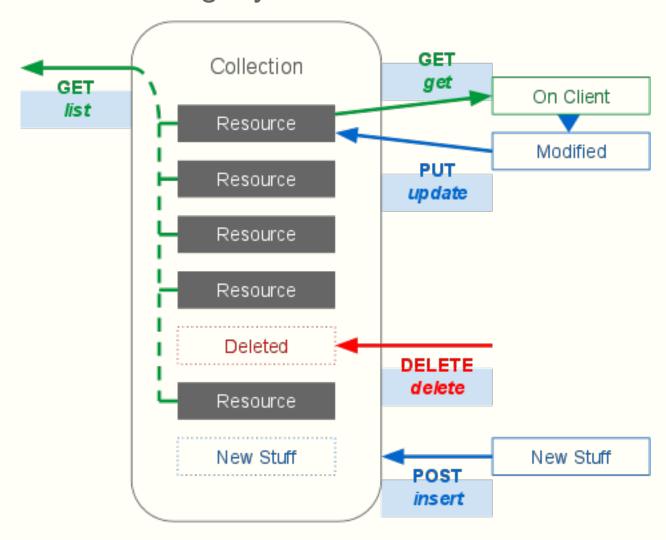

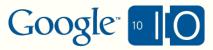

- Solution: Parallel REST and JSON-RPC interface
- Parallel calling styles for common methods, and custom verbs

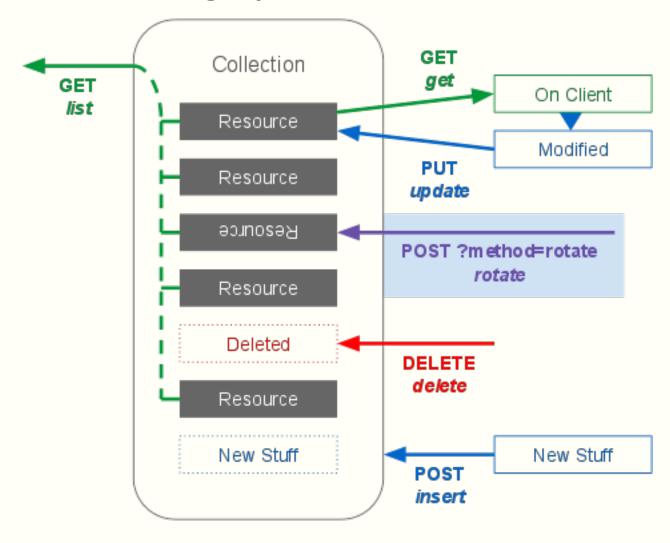

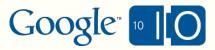

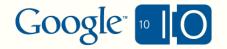

• Issue: Client libraries don't stay on the cutting edge

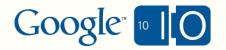

• Solution: Dynamic Discovery

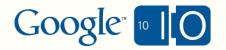

- Solution: Dynamic Discovery
- Discovery Document
  - JSON object
  - Describes resources, URLs, verbs, parameters, (schemas)
  - Always up to date

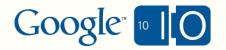

- Solution: Dynamic Discovery
- Discovery Document
  - JSON object
  - Describes resources, URLs, verbs, parameters, (schemas)
  - Always up to date
- Discovery is just another API

http://www.googleapis.com/directory/v0.1/describe?api=discovery&apiVersion=v1

bit.ly/buzzdiscovery

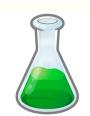

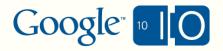

• Solution: "Generic" Client Libraries

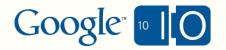

- Solution: "Generic" Client Libraries
- Discover resources, URL templates, verbs
  - No more scraping URLs from doc

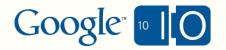

- Solution: "Generic" Client Libraries
- Discover resources, URL templates, verbs
  - No more scraping URLs from doc
- Use simple classes to represent resources
  - Create POJOs to map JSON

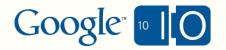

- Solution: "Generic" Client Libraries
- Discover resources, URL templates, verbs
  - No more scraping URLs from doc
- Use simple classes to represent resources
  - Create POJOs to map JSON
- Make advanced features easy(er)
  - Batching, Async, Partial Get and Update

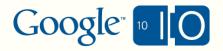

- Solution: "Generic" Client Libraries
- Discover resources, URL templates, verbs
  - No more scraping URLs from doc
- Use simple classes to represent resources
  - Create POJOs to map JSON
- Make advanced features easy(er)
  - Batching, Async, Partial Get and Update
- Works on multiple platforms
  - Java client works on servers, AppEngine, Android
  - JavaScript client works on web pages, gadgets, AppScript

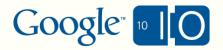

- Solution: "Generic" Client Libraries
- Discover resources, URL templates, verbs
  - No more scraping URLs from doc
- Use simple classes to represent resources
  - Create POJOs to map JSON
- Make advanced features easy(er)
  - Batching, Async, Partial Get and Update
- Works on multiple platforms
  - Java client works on servers, AppEngine, Android
  - JavaScript client works on web pages, gadgets, AppScript
- Release once ... Works with Any API

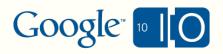

### **Java Client Demonstration**

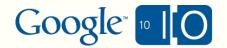

• Solution: "Generic" Client Libraries

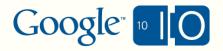

- Solution: "Generic" Client Libraries
- Why we like this client sample
  - Resource URLs are discovered dynamically
  - Very little Buzz specific code
  - Runs on Android

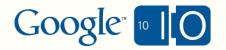

- Solution: "Generic" Client Libraries
- Why we like this client sample
  - Resource URLs are discovered dynamically
  - Very little Buzz specific code
  - Runs on Android
- Go check it out yourself!
- Sample: <u>bit.ly/iobuzz</u>
- Library: bit.ly/javalib

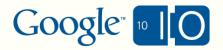

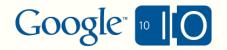

Issues we've noticed in 5 years of building APIs

How we're fixing those issues

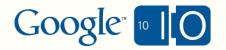

- Issues we've noticed in 5 years of building APIs
  - Resources can be verbose

- How we're fixing those issues
  - Allow operations on partial data

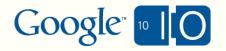

- Issues we've noticed in 5 years of building APIs
  - Resources can be verbose
  - XML isn't easy on all platforms

- How we're fixing those issues
  - Allow operations on partial data
  - Provide multiple read-write formats

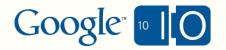

- Issues we've noticed in 5 years of building APIs
  - Resources can be verbose
  - XML isn't easy on all platforms
  - REST can be awkward

#### How we're fixing those issues

- Allow operations on partial data
- Provide multiple read-write formats
- Augment REST with custom verbs, provide REST and RPC

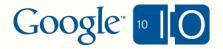

#### Issues we've noticed in 5 years of building APIs

- Resources can be verbose
- XML isn't easy on all platforms
- REST can be awkward
- Client libraries don't stay on the cutting edge

#### How we're fixing those issues

- Allow operations on partial data
- Provide multiple read-write formats
- Augment REST with custom verbs, provide REST and RPC
- Dynamic discovery and "generic" client libraries

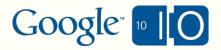

### **How Google Builds APIs**

- Google APIs 101
- Making Future APIs Awesome
- How Google Really Builds APIs
- Questions and Comments

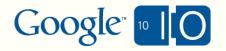

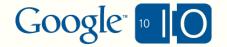

#### Implement Internal Service

- Define abstract resource (using protocol buffers)
- Define collections and verbs (using protocol buffer RPC)

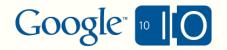

- Implement Internal Service
  - Define abstract resource (using protocol buffers)
  - Define collections and verbs (using protocol buffer RPC)
- Configure the API Stack
  - Map REST paths, RPC methods, query parameters
  - Add common functionality: auth, caching, logging, ...

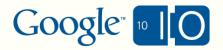

- Implement Internal Service
  - Define abstract resource (using protocol buffers)
  - Define collections and verbs (using protocol buffer RPC)
- Configure the API Stack
  - Map REST paths, RPC methods, query parameters
  - Add common functionality: auth, caching, logging, ...

#### Write Output Templates

- Set up external data representation
- o JSON, Atom, XML, ...

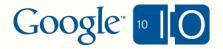

# **API Configuration Tool Demonstration**

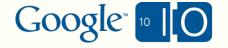

- You just saw the simple three steps:
  - Service implemented
  - API stack configured
  - Output templates written

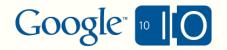

### **How Google Builds APIs**

- Google APIs 101
- Making Future APIs Awesome
- How Google Really Builds APIs
- Questions and Comments

## http://bit.ly/apiwave

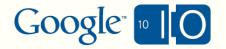